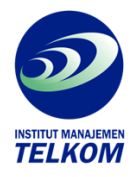

## **159 Teknik Profesional Photoshop CS4**

Buku ini menggunakan ratusan gambar serta teks yang jelas untuk membantu anda mempelajari dan menguasai photoshop CS4 dengan cepat, tanpa membuang waktu terlalu lama.

Buku ini membahas teknik profesional photoshop CS4, hampir semua teknik yang dibahas dapat dilakukan menggunakan photoshop versi sebelunya (versi CS, CS2. Dan CS3)

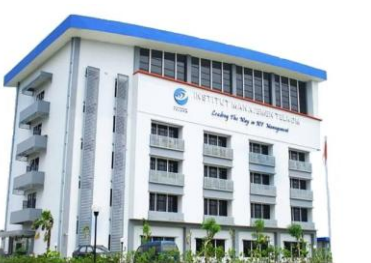

## **Institut Manajemen Telkom**

*http://www.imtelkom.ac.id*